# **entrar sportingbet - 2024/08/10 Notícias de Inteligência ! (pdf)**

**Autor: symphonyinn.com Palavras-chave: entrar sportingbet**

# **entrar sportingbet**

Você está pronto para aproveitar seus ganhos na Sportingbet? Neste guia completo, vamos te mostrar como sacar seu dinheiro da plataforma de forma rápida e segura. **Está com dúvidas sobre como sacar seu dinheiro da Sportingbet?**

**Não se preocupe!** Vamos te guiar passo a passo, desde o login até a confirmação do seu saque.

## **Entendendo o Processo de Saque na Sportingbet**

O processo de saque na Sportingbet é simples e intuitivo. Você pode sacar seus ganhos usando diferentes métodos, como Pix, transferência bancária e carteiras digitais.

#### **Mas antes de começar, é importante verificar alguns pontos:**

- Verificação da Conta: Certifique-se de que sua entrar sportingbet conta na Sportingbet esteja verificada. Isso significa que você precisa enviar documentos que comprovem sua entrar sportingbet identidade e endereço.
- **Termos e Condições:** Leia atentamente os termos e condições da Sportingbet para entender os requisitos de saque, como o valor mínimo e o tempo de processamento.
- **Métodos de Saque:** A Sportingbet oferece uma variedade de métodos de saque. Escolha o que for mais conveniente para você.

### **Como Sacar Dinheiro da Sportingbet: Guia Passo a Passo**

- 1. **Faça login na sua entrar sportingbet conta Sportingbet:** Acesse o site da Sportingbet e faça login com suas credenciais.
- 2. **Acesse a seção "Caixa":** Clique no ícone do seu perfil e selecione "Caixa".
- 3. **Selecione "Retirada":** Na seção "Caixa", escolha a opção "Retirada".
- 4. **Escolha o método de saque:** Selecione o método de saque que você deseja usar (Pix, transferência bancária, etc.).
- 5. **Insira os detalhes do saque:** Preencha os detalhes do seu saque, como o valor e a conta bancária.
- 6. **Confirme o saque:** Revise os detalhes do seu saque e confirme a transação.

### **Métodos de Saque Disponíveis na Sportingbet**

A Sportingbet oferece uma variedade de métodos de saque para atender às suas necessidades. Aqui estão alguns dos métodos mais populares:

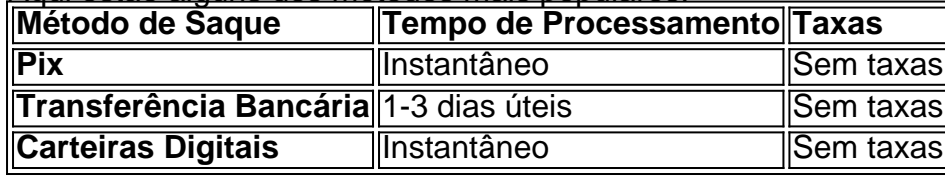

**Lembre-se:** Os tempos de processamento e as taxas podem variar de acordo com o método de saque escolhido.

## **Dicas para um Saque Rápido e Seguro**

- **Verifique os termos e condições:** Antes de solicitar um saque, leia atentamente os termos e condições da Sportingbet para evitar problemas.
- **Use o mesmo método de depósito:** Para evitar problemas com a verificação de identidade, use o mesmo método de depósito para sacar seu dinheiro.
- **Verifique seu saldo:** Certifique-se de que você tem saldo suficiente para cobrir o valor do saque.
- **Contate o suporte:** Se você tiver alguma dúvida ou problema com o saque, entre em entrar sportingbet contato com o suporte da Sportingbet.

## **Aproveite seus ganhos na Sportingbet!**

Agora que você sabe como sacar dinheiro da Sportingbet, aproveite seus ganhos e divirta-se! Lembre-se de jogar com responsabilidade e sempre verificar os termos e condições da plataforma.

### **Aproveite a experiência de apostas online com a Sportingbet!**

# **Partilha de casos**

### Como Solucionar Problemas Com Pix No Sportingbet ?

Fiquei chocado quando meu saque do Sportingbet foi interrompido devido a um problema com o CPF no momento da depósito via Pix! Aqui, compartilho minha jornada para resolver esse imprevisto.

Comecei me sentindo impotente e frustrado. Mas, enfim, tive que entrar em entrar sportingbet contato com o suporte do Sportingbet! Enviar documentos de identificação foi a chave para resolver minha situação.

Aqui está um resumo das etapas que consegui seguir: 1 Revisitei os termos e condições da promoção com o qual fiz meu depósito inicial, percebendo a importância de estar atento aos detalhes. 2 Fui ao site do Sportingbet e cliquei no ícone da minha conta para iniciar o processo de retirada. Depois, selecionei 'Retirada' na seção 'Caixa'. Você também encontrará várias opções de retirada lá! 3 Aqui é que o Pix entra em entrar sportingbet cena! Escolhi esse método para facilitar a transação. 4 Após esses passos, recebi um comprovante de minha operação com falha do Pix e entrou em entrar sportingbet contato imediatamoente com o suporte da Sportingbet. 5 Enviando esse comprovante para os funcionários de atendimento ao cliente, eles conseguiram resolver a situação rapidamente!

Lembre-se que nem tudo é culpa sua entrar sportingbet quando se trata de transações com Pix. É sempre bom ter um backup do comprovante para casos assim.

Essa experiência me ensinou muito sobre a importância da comunicação eficaz, além da paciência! Continue apostando de forma inteligente e segura, amigos!

# **Expanda pontos de conhecimento**

### **P: Por que é necessário ter meu CPF como chave Pix para sacar via Pix no Sportingbet?**

R: É necessário ter seu CPF como chave Pix no momento do depósito para poder sacar via Pix no Sportingbet, caso contrário, poderá enfrentar problemas ao tentar sacar.

#### **P: Por que não consigo sacar na Sportingbet?**

R: Isso pode ocorrer devido ao rollover da oferta de boas-vindas ou outra promoção. Portanto, é

importante ler os termos e condições. Outro fator que impede de sacar na Sportingbet é não ter feito a verificação da conta, ou seja, enviar documentos que confirmam a sua entrar sportingbet identidade com o cadastro no site.

### **P: Como fazer saque na Sportingbet?**

R: Após ter utilizado o código promocional do Sportingbet e ter acertado seus palpites, basta ir à seção "Retirada" e escolher os métodos de saque na Sportingbet.

### **P: Como fazer retiradas de dinheiro no Sportingbet em entrar sportingbet 2024?**

R: Para fazer retiradas de dinheiro no Sportingbet em entrar sportingbet 2024, você deve acessar a sua entrar sportingbet conta, clicar no ícone do seu perfil, depois em entrar sportingbet "Caixa" e, por fim, "Retirada". O saque por Pix será possível caso você já tenha feito um depósito na Sportingbet utilizando o método de pagamento ou, então, por transferência instantânea ou boleto.

# **comentário do comentarista**

**Administrador do Site:** Olá, caro leitor. Na base deste guia completo para sacar dinheiro da Sportingbet em entrar sportingbet 2024 você aprenderá o processo passo-a-passo de como recuperar seus ganhos com rapidez e segurança pela plataforma esportiva online.

O conteúdo aborda as principais dúvidas sobre a retirada dos fundos, oferecendo uma explicação detalhada das etapas para executar o procedimento. Além disso, ele traz informações essenciais antes de começar e os diferentes métodos disponíveis na Sportingbet, como Pix, transferência bancária e carteiras digitais.

Com base nesse conteúdo, recomendo ao leitor verificar sua entrar sportingbet conta para garantir que ela esteja devidamente confirmada com as documentações necessávas antes de iniciar o processo de retirada. Além disso, é importante ler os termos e condições da Sportingbet para entender quaisquer requisitos ou restrições relacionados ao saque.

O guia também fornece dicas valiosas sobre como realizar um saque rápido e seguro, incluindo sugestões de verificação do saldo antes de iniciar o processo e entrar em entrar sportingbet contato com o atendimento ao cliente caso haja alguma dúvida ou problema.

Com relação aos métodos de retirada disponíveis na Sportingbet, a plataforma oferece uma variedade para satisfazer diferentes preferências dos usuários, sem cobrar taxas adicionais. Os tempos de processamento podem variar dependendo do método escolhido, portanto é fundamental tomar isso em entrar sportingbet conta ao planejar a retirada de ganhos.

Em termos de conteúdo geral e estrutura, este guia apresenta informações claras, organizadas e fáceis de seguir, facilitando o entendimento do processo de saque para os usuários da Sportingbet. Ademais, a utilização de gráficos e tabelas ajuda na compreensão rápida dos diferentes métodos disponíveis e seus respectivos tempos de processamento.

Levando em entrar sportingbet conta todos esses aspectos, recomendo uma nota 8/10 para este artigo, pois apresenta informações precisas e úteis sobre como sacar dinheiro da Sportingbet com segurança e rapidez. No entanto, a adição de mais dicas ou exemplos específicos relacionados à experiência do usuário pode elevar ainda mais o valor deste conteúdo para os leitores.

#### **Informações do documento:**

Autor: symphonyinn.com Assunto: entrar sportingbet Palavras-chave: **entrar sportingbet** Data de lançamento de: 2024-08-10 12:17

#### **Referências Bibliográficas:**

- 1. [escandalo casa de apostas](/escandalo-casa-de-apostas-2024-08-10-id-24336.pdf)
- 2. [como criar um site de apostas online gratis](/post/como-criar-um-site-de-apostas-online-gratis-2024-08-10-id-21021.pdf)
- 3. [apostas menos de 3.5](/article/apost-as-menos-de-3.5-2024-08-10-id-5727.html)
- 4. <u>[fair play bet](https://www.dimen.com.br/aid-fair-play--bet--2024-08-10-id-26369.htm)</u>